## **Tungsten Fabric Training**

## Call for Volunteer Subject Matter Experts (SMEs)

The Linux Foundation (LF) is creating 1 ¼ day Tungsten Fabric training that will be offered as paid online and face-to-face courses. This is a call for SME volunteers to conduct train-the-trainer sessions with the team creating the training materials.

The course outline is provided below. Most chapters below will include lecture (slides/writeup) and hands-on labs. The labs will be on AWS. Each train-thetrainer session is expected to be 30-60 minutes long. The agenda for these train-the-trainer sessions will be:

- Point the training material developer to slides/wiki/documentation that can be used to create slides.
- Show the training material developer a demo of the hands-on lab. If needed, an AWS environment will be stood up before the call.

Please volunteer by putting your name below. If you are interested in contributing to a chapter which already has an SME listed, please add your name to that chapter's list.

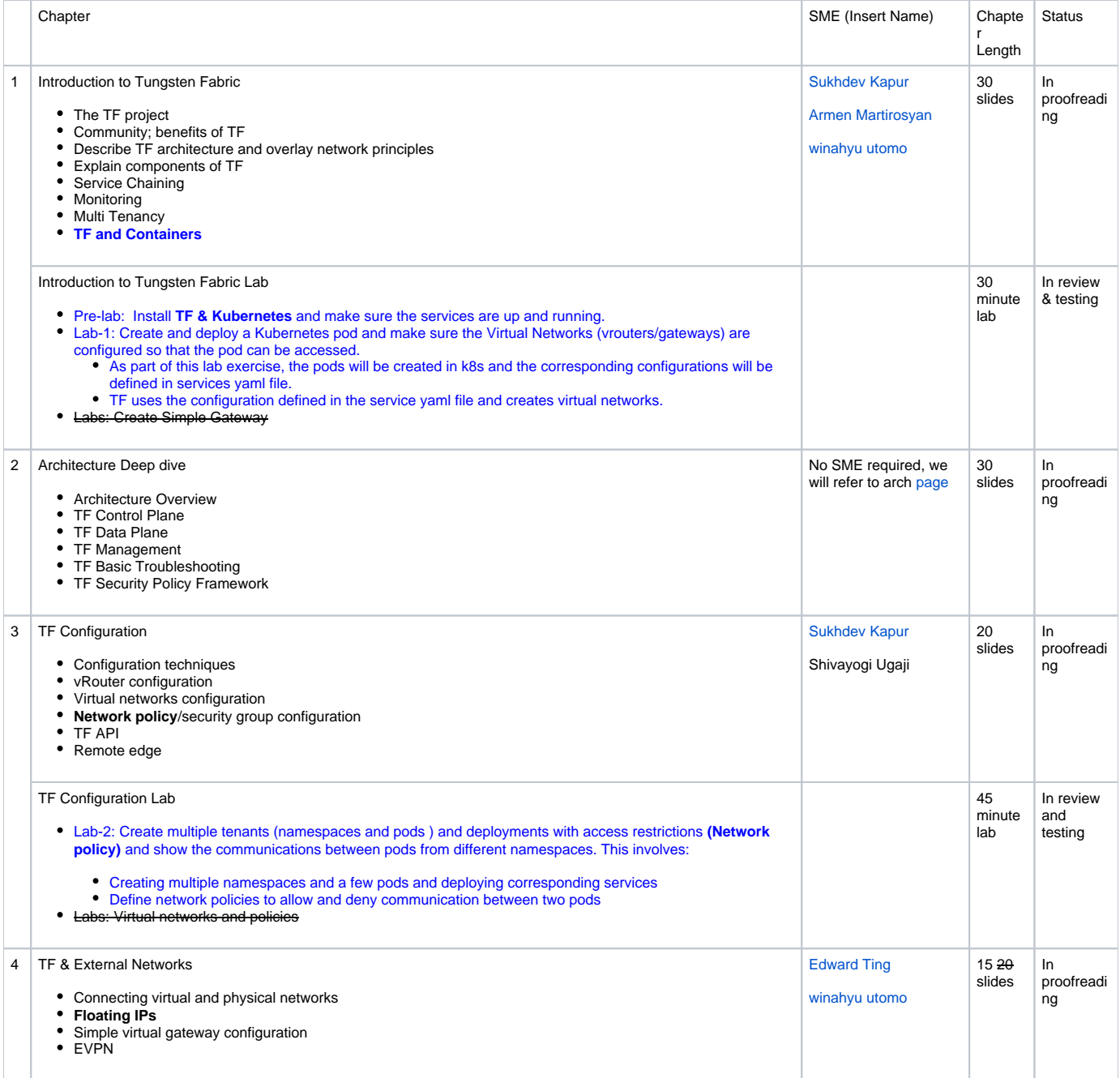

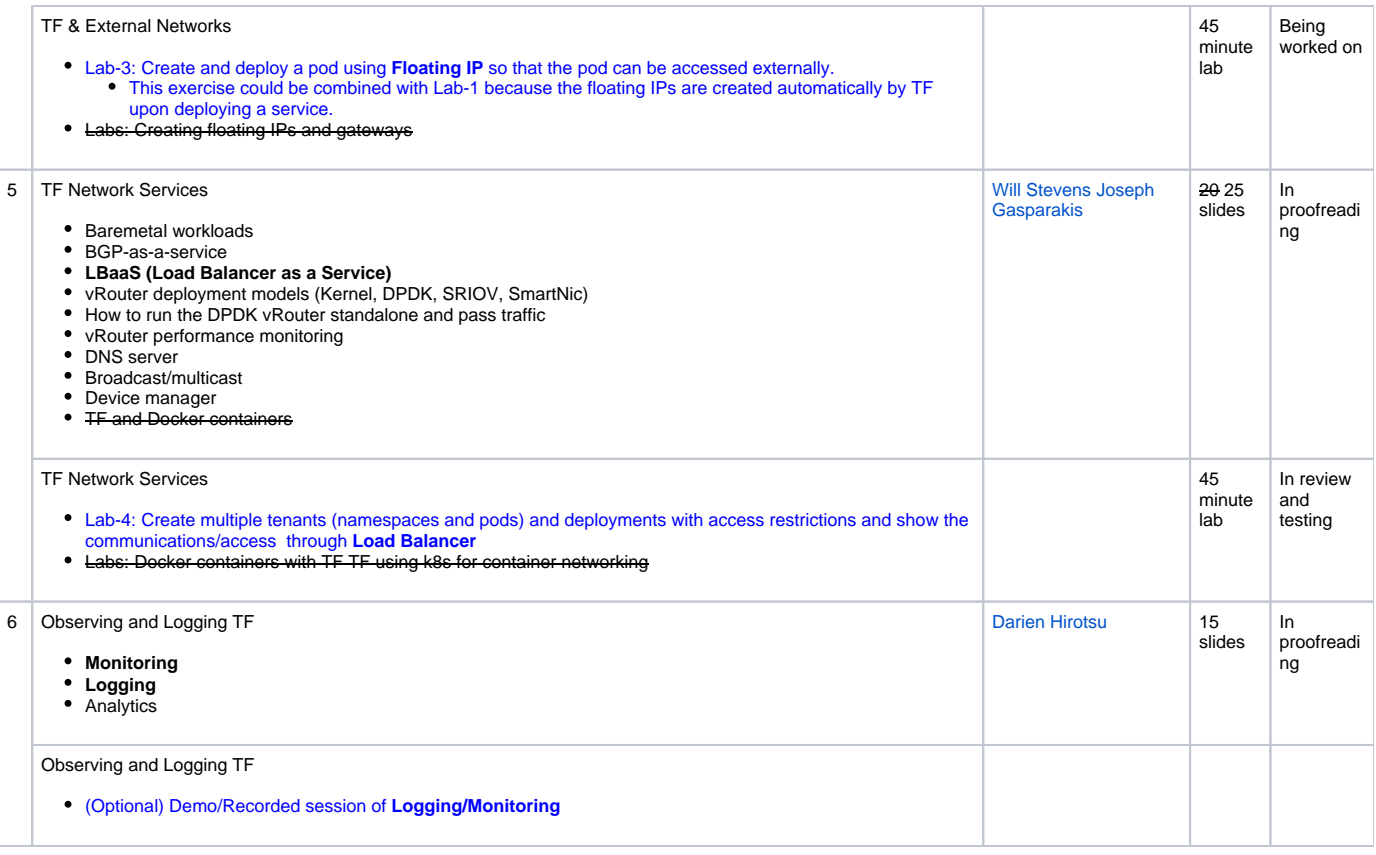